## CONDIFESA dell' Emilia

## Accesso al portale del socio.

Breve guida per effettuare l'accesso al portale del socio, grazie al quale puoi conoscere la tua posizione assicurativa ed associativa, ma non solo.

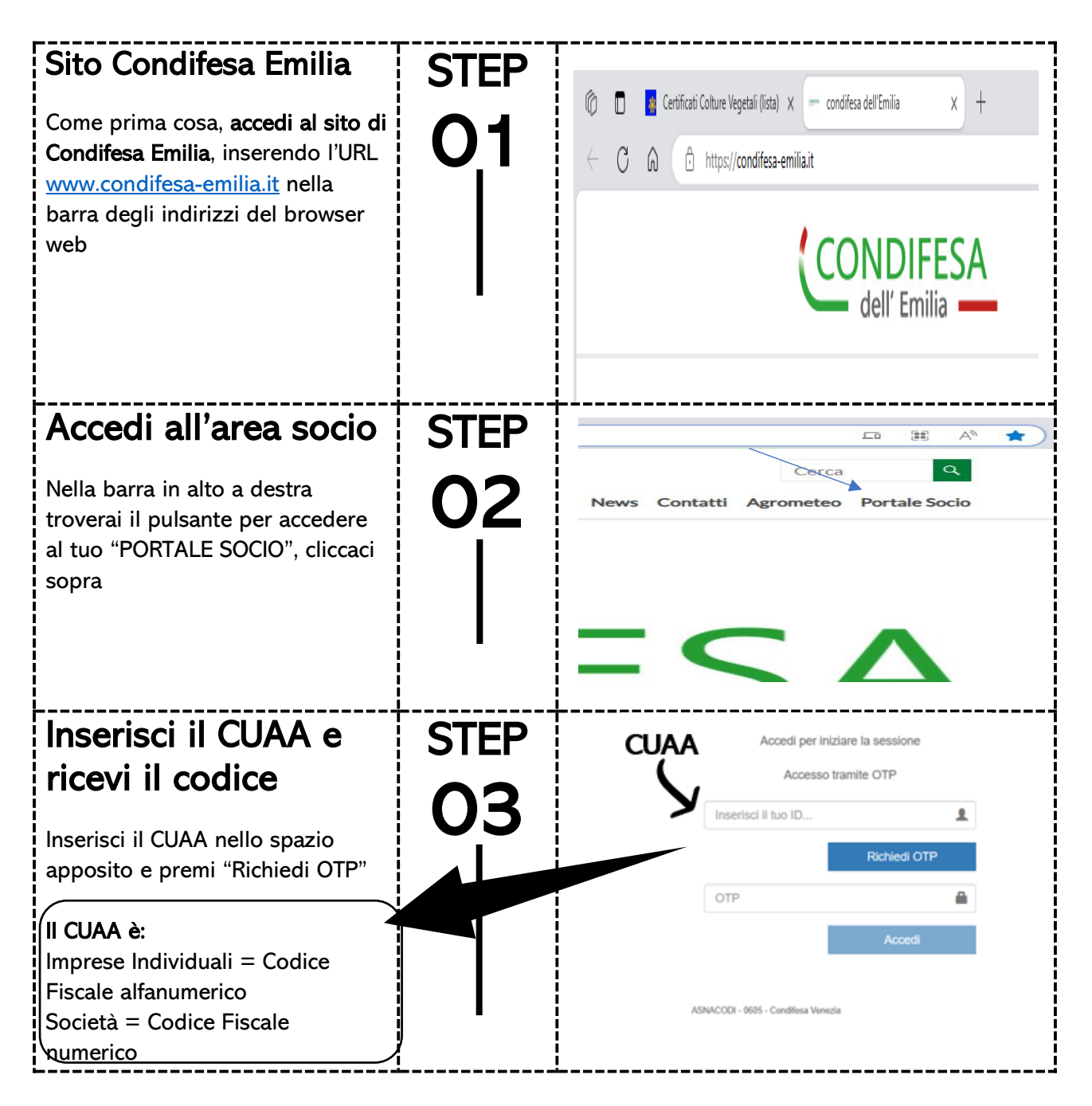

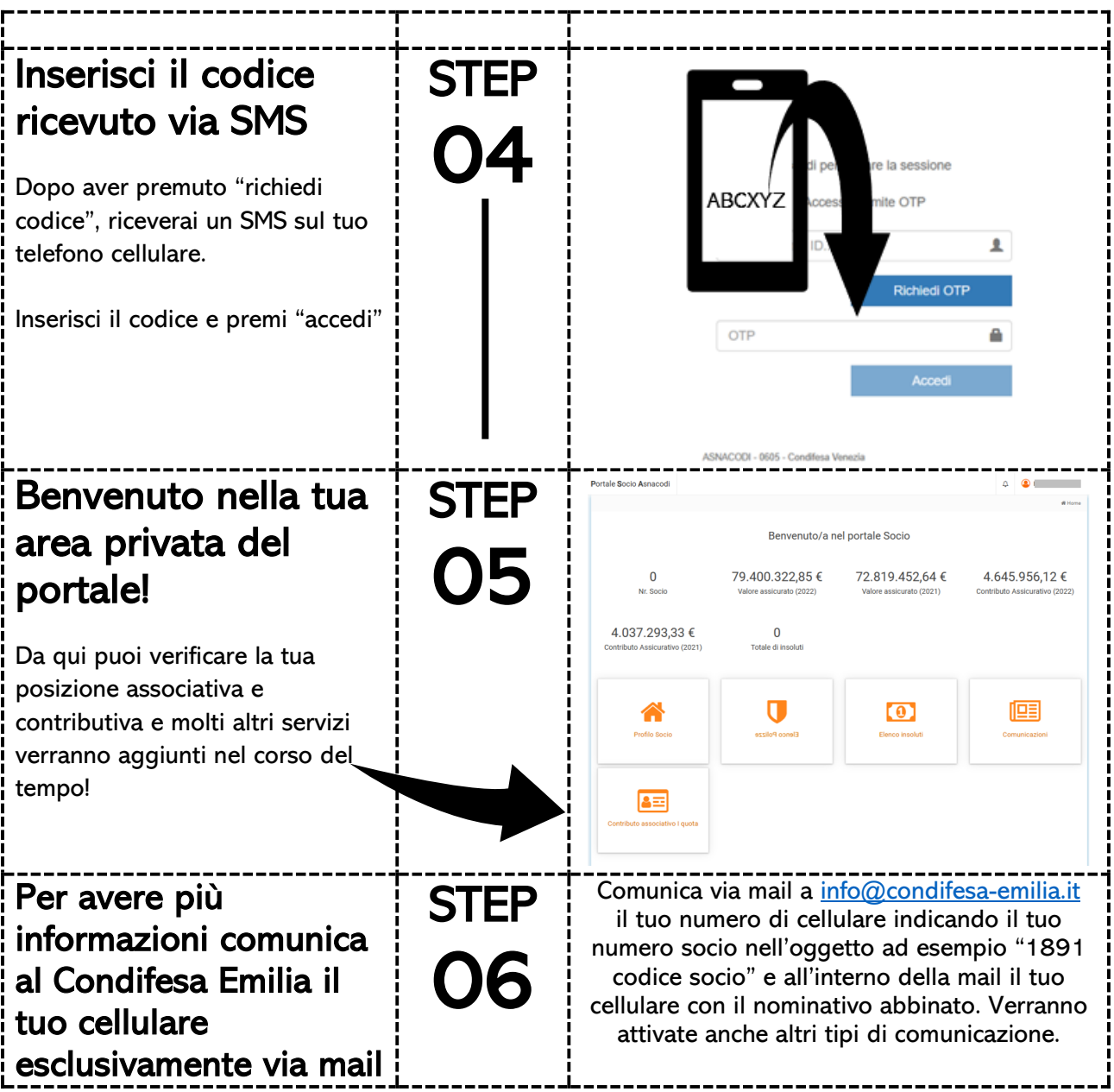